# Моделирование теплового процесса плавки металла с помощью гибридного суперкомпьютера

А. Н. Ильюшина

*Санкт-Петербургский технический колледж управления и коммерции*

bdbyu@mail.ru

*Аннотация.* **Металлургическое производство является одним самым сложно реализуемых технических процессов. Главная сложность заключается в качественных и количественных показателях точности измерения и моделирования теплового процесса. В настоящее время для этого используют гибридные суперкомпьютеры (например, использующих технологию NvidiaCUDA), однако большинства математических алгоритмов не адаптированы для параллельной реализации. В данной работе рассматривается синтез математического аппарата и разработка программного модуля для моделирования теплового процесса на гибридном суперкомпьютере. Авторы выражают благодарность студентам и преподавателям Санкт-Петербургского горного университета за помощь в проведении данных исследований.** 

*Ключевые слова: моделирование, суперкомпьютер, программирование, BIG DATA, Data Scince, установка получения первичного алюминия*

#### I. ВВЕДЕНИЕ

Металлургия является одной из основных производств любой страны мира. Однако, в большинстве стран данное производство не является энергоэффективным. Это связано главным образом из-за отсутствия технологических и проектных решений адаптированных на металлургическое производство. Например, в работах [1, 2] происходит адаптация технологии BigData для задач анализа данных и построения на основе них плоско-пространственных моделей.

Стоит отметить, что такой подход применим в случае, когда поток данных измерений имеет однородную структуру и в данных отсутствуют экстремальные точки [3, 4]. Особенно хотелось бы отметить работу [5] в ней авторами показана возможность применения распределенных алгоритмов для различных тепловых задач.

Достаточно большое количество исследований в данной области связано с моделированием тепловых процессов в горной отрасли. Основная работа [6] показывает, как гибридный суперкомпьютер может быть адаптирован для применения технологии BigData и NvidiaCUDA для моделирования сложных много

# И. M. Новожилов

*Санкт-Петербургский государственный электротехнический университет «ЛЭТИ» им. В.И. Ульянова (Ленина)*

## novozhilovim@list.ru

параметрических задач. Аналогичную технологию авторы примени в [7, 8], а также для задач по вибродиагностики [9, 10]. Интересно обратить внимание, что данных подход не привязан к отрасли исследования. Он имеет скорее более адаптивную структуру. В качестве подтверждения данного утверждения приведу в пример следующие две работы [11, 12]. На основании всего вышесказанного поставим задачу разработки пространственно распределенной математической модели теплового процесса.

# II. ПОСТАВНОВКА ЗАДАЧИ

Плавка металла осуществляется, как правило, в печи прямого действия, имеющей прямоугольную или шарообразную конфигурацию. В рамках нашего исследования будем рассматривать прямоугольную. Внешний вид объекта исследования представлен на рис. 1.

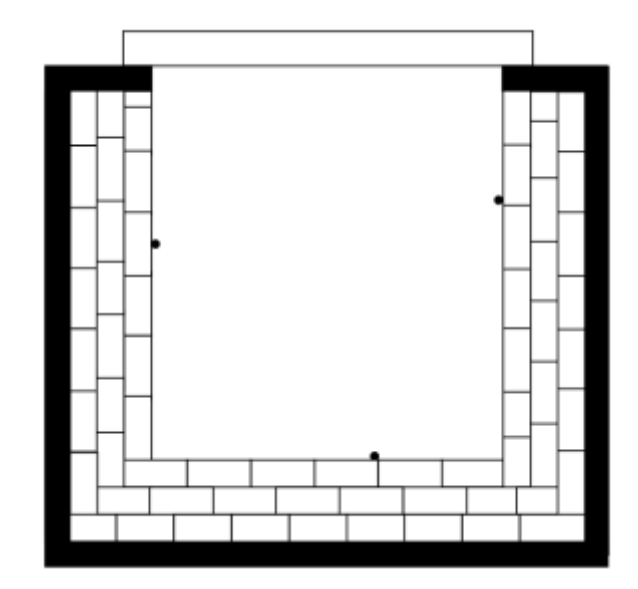

Рис. 1. Внешний вид емкости для плавки

Печь представляет собой резервуар, отделанный с внутренней стороны огнеупорным кирпичом. Стыки между собой замазаны огнеупорной замазкой. После слоя огнеупорного кирпича лежит слой силикатного кирпича. Третий слой вывожен термоизоляционной

подложкой. С внешней стороны печь имеет стальной кожух и теплоизоляцию. Печь установлена на бетонное основание с возможностью доступа к нижней части падины.

Моделирование таких печей представлено в работах [13–16].

Для моделирования стенки резервуара пронумеруем каждый кирпич, последовательно начиная с левого края. Таким образом, каждый кирпич будет иметь норме 1.1, 1.2, 1.3, … 1.n. Где 1 это указатель слоя расположения кирпича, а n – это его порядковый номер в ряду (рис. 2). Каждый кирпич имеет одинаковый размер: длину, ширину и высоту (размер 250х120х65); В рамках данного исследования будем считать, что у них одинаковая теплоемкость. Переходы между кирпичами заполнены изотропным материалом с одинаковой теплопроводностью.

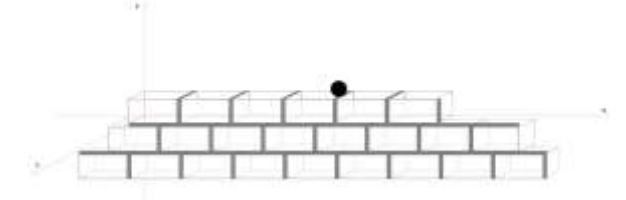

Рис. 2. Структурное представление поперечного среза.

В качестве источника нагрева является металл, помещенный в внутреннюю часть емкости. Металл имеет температуру плавления 1500 ºС, Придельная температура в емкости не может превышать 2000 ºС. Температура сплава в котле равномерно распределена на каждой стенки.

Таким образом, схема объекта исследования представлена на рис. 3.

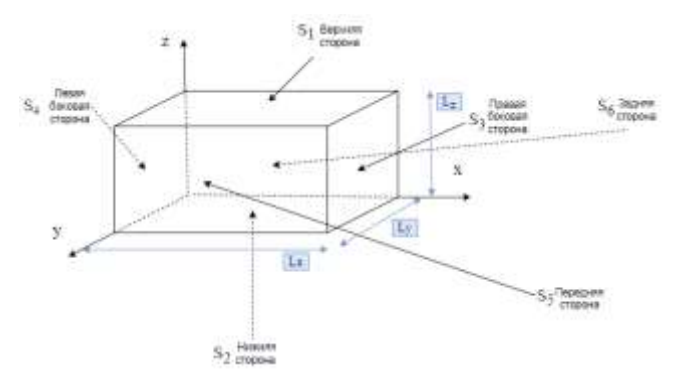

Рис. 3. Схематическое изображение моделируемого объекта (один кирпич относительно оси)

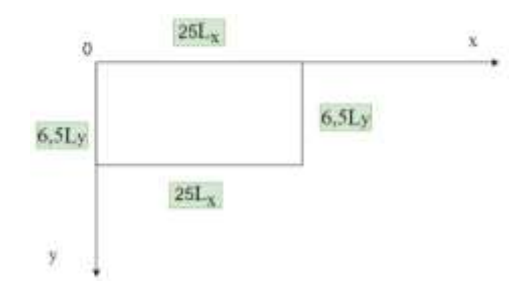

Рис. 4. Схематическое изображение моделируемого объекта (вид сверху)

Полученное представление объекта позволяет сформировать математическую модель объекта исследования.

### III. МАТЕМАТИЧЕСКАЯ МОДЕЛЬ

Представленный объект, как правило, описывается следующей математической моделью:

$$
\frac{\partial T(x, y, z, \tau)}{d\tau} = a \cdot \left( \frac{\partial^2 T(x, y, z, \tau)}{\partial x^2} + \frac{\partial^2 T(x, y, z, \tau)}{\partial y^2} + \frac{\partial^2 T(x, y, z, \tau)}{\partial z^2} \right)
$$

Начальные и граничные условия слудеющие:

Шаг дискретизации по времени:  $\Delta \tau = 0.05$ 

Шаг дискретизации по x: ∆x=0,005

Шаг дискретизации по y: ∆y=0,005

Шаг дискретизации по z: ∆z=0,005

Коэффициент теплопроводности кирпича: αk=0,7 Вт/м

Коэффициент теплопроводности замазки: αz=1,21 Вт/м

Удельная теплота плавления кирпича: λk=0,84 Дж/кг.

Удельная теплота плавления замазки: λz=1,5 Дж/кг.

Размеры объекта: Lx=2,35; Ly=0,12; Lz=0,215

Решим вышеуказанное уравнение, относительно ограничений, представленных выше. Для решения будем использовать метод конечных разностей. Получим следующее уравнение:

$$
\frac{T(x, y, z, \tau) - T(x, y, z, \tau)}{d\tau} =
$$
\n
$$
= a \cdot \begin{pmatrix}\n\frac{T(x + \Delta x, y, z, \tau) - 2 \cdot T(x, y, z, \tau) + T(x - \Delta x, y, z, \tau)}{\Delta x^2} + \frac{T(x, y + \Delta y, z, \tau) - 2 \cdot T(x, y, z, \tau) + T(x, y - \Delta y, z, \tau)}{\Delta x^2} + \frac{T(x, y, z + \Delta z, \tau) - 2 \cdot T(x, y, z, \tau) + T(x, y, z - \Delta z, \tau)}{\Delta x^2}\n\end{pmatrix}
$$
\n
$$
\Pi \text{p}u:
$$

x ɛ [0;2.35], y ɛ [0;0.12], z ɛ[0;0.215], τ≥0

Начальные условия:

T  $(x,y,z,0)=0$  при  $x \in [0;2.35]$ ,  $y \in [0;0.12]$ , z  $ε[0;0.215]$ .

Граничные условия и условия раздела сред установим в следующем виде. Пусть x ɛ [0;2.35], y ɛ [0;0.12], z ɛ[0;0.215], τ≥0 Тогда боковые границы объекта исследования примут вид:

$$
T(x, y, Lz, \tau) = u(\tau)
$$

$$
\frac{\partial T(x, 0, z, \tau)}{d\tau} = 0
$$

$$
\frac{\partial T(x, y, 0, \tau)}{d\tau} = 0
$$

$$
\frac{\partial T(0, y, z, \tau)}{d\tau} = 0
$$

$$
\frac{\partial T(x, L_y, z, \tau)}{d\tau} = 0
$$

$$
\frac{\partial T(L_x, y, z, \tau)}{d\tau} = 0
$$

Как уже говорилось ранее между кирпичами находиться промежуточный слой в виде замазки, предотвращающий разрушение огнеупорного слоя. Таким образом, создаётся промежуточная среда, формируемая в приделах х  $\varepsilon$  [0; 2.5], у  $\varepsilon$  [0; 0.065], z  $\varepsilon$ [0; 0.12]  $\cap$  [0.26; 0.38],  $\tau \ge 0$ . При указанном допущении уравнение раздела сред примет следующий вид:

$$
T(x_1^*, y, z, \tau) = \frac{\lambda_k * T_1(x - \Delta x, y, z, \tau) + \lambda_6 * T_2(x + \Delta x, y, z, \tau)}{\lambda_k + \lambda_6}
$$

Приведенное уравнение показывает разделение среды кирпич-замазка. С противоположной стороны формируется аналогичная система. Однако eë формирование находиться в следующих условиях: х= 0,26, y  $\varepsilon$  [0; 0.065], z  $\varepsilon$ [0; 0.12]  $\cap$  [0.26; 0.38],  $\tau \ge 0$ . Сформированное уравнение примет следующий вид:

$$
T(x_2^*, y, z, \tau) = \frac{\lambda_k * T_1(x + \Delta x, y, z, \tau) + \lambda_6 * T_2(x - \Delta x, y, z, \tau)}{\lambda_k + \lambda_6}
$$

Аналогично, при допущениях х є [0; 2.35], у є [0; 0.12],  $z=0.25$ ,  $\tau \ge 0$  получим границу разделения сред по  $OCHZ$ 

$$
T(x, y, z^*_{1}, \tau) = \frac{\lambda_k * T_1(x, y, z - \Delta z, \tau) + \lambda_6 * T_2(x, y, z + \Delta z, \tau)}{\lambda_k + \lambda_6}
$$

$$
T(x, y, z^*_{2}, \tau) = \frac{\lambda_k * T_1(x, y, z + \Delta z, \tau) + \lambda_6 * T_2(x, y, z - \Delta z, \tau)}{\lambda_k + \lambda_6}
$$

Таким образом для организации параллельного алгоритма достаточно запрограммировать выполнение каждого фрагмента программного кода на отдельном независимом ядре процессора. Для простаты использования будим использовать инструкции parallelDATA. В качестве языка программирования будем использовать язык C++.

#### IV. ПРОГРАММНАЯ РЕАЛИЗАЦИЯ МАТЕМАТИЧЕСКОЙ МОДЕЛИ

В качестве входных данным будем использовать два массива. Массив Т1 будет хранить данные о значении температурного поля в текущем слое. Массив Т2 будет хранить данные о значении температурного поля в предыдущем слое. Таким образом, текущее значение температуры будет учитывать значение «нарастающей волны температурного поля» [13-15]. Программный модуль, реализующий создание массива и установки начальных параметров моделирования, ВЫГЛЯДИТ следующим образом:

 $T1 = np$ .zeros $((300, 300, 300, 3000))$ T2=np.zeros $((300, 300, 300, 3000))$  $n_x = 6$  $n \, y = 8$  $n_z = 9$ time=99  $a=0.25$ 

 $b=0.12$  $c=0.065$  $d=0.01$  $a_k = 0.0000376$  $a_b = 0.0000694$ lambda  $k = 0.84$ lambda  $b = 1.5$ 

Дискретизацию объекта залалим согласно следующему программному модулю:

$$
dx = 0.005\n dy = 0.005\n dz = 0.005\n dt = 0.05
$$

Важно отметить, что для реализации технологии BigData, необходимо подключение библиотек параллельного программирования. Программный модуль осуществляющий данную функцию выглядит следующем образом:

import numpy as np #include <stdio.h> #include <iostream> import matplotlib.pyplot as plt from mpl toolkits.mplot3d import Axes3D #include "fractal.h" #include "fractal\_video.h" #include "tbb/tick\_count.h" #include "tbb/task\_scheduler\_init.h"

Для корректной работы массивов, которые будут перегружаться на GPU их необходимо обнулить и задать первоначальные значения. Для выполнения этой фрагмент задачи используется следующий программного модуля:

Далее происходит процедура перегрузки данных на GPU, установка маркеров входа и выхода параллельных алгоритмов. Остановимся более подробно на функции расчета параметров температурного поля. Программный модуль представлен ниже [15-17]:

 $T1[i, j, k] = T1[i, j, k] + akk * dt/dx * 2 * (T1[i+1, j, k] 2*T1[i, j, k] + T1[i-1, j, k]) + \akk * dt/dy ** 2 * (T1[i, j+1, k]$ - 2\*T1[i, j, k] + T1[i, j-1, k]) + \akk\*dt/ dz\*\*2 \* (T1[i, j,  $k+1$ ] - 2\*T1[i, j, k] + T1[i, j, k-1])

 $T1[i][0][k][t]=T1[i][1][k][t]$  $T1[i][j][0][t]=T1[i][j][1][t]$  $T1[0][j][k][t]=T1[1][j][k][t]$  $T1[160][j][k][t]=T1[159][j][k][t]$  $T1[i][40][k][t]=T1[i][39][k][t]$ 

 $T2[i+1, j, k] = T2[i+1, j, k] + akk * dt/dx * 2 * (T2[i+2, j,$ k] - 2\*T2[i+1, j, k] + T2[i, j, k]) + \akk\*d/ dy\*\*2 \* (T2[i+1, j+1, k] -  $2*T2[i+1, j, k]$  +  $T2[i+1, j-1, k]$  +  $\akk*dt/dz**2$  \*  $(T2[i+1, j, k+1] - 2*T2[i+1, j, k] + T2[i+1, j, k-1])$ 

Для реализации параллельного алгоритма программный функция Т1 и Т2 загружается на независимую группу арифметико-логических устройств GPU. Это дает возможность одновременного расчета двух пар значений. В случае необходимости функция обращается к фрагменту граничных условий в стандартном режиме. Тем самым не происходит расходование ресурсов на бесконечные перекрѐстные запросы между модулями программ. Также необходимо обратить внимание на то, что итоговое значение подмодуля могут выходить за приделы абсолютных значений. Это обусловлено типом данных record. Такой подход позволяет существенно сократить время работы программы, при этом не происходит потеря точности вычислений [18–20].

Еще одним из минусов работы программ предназначенных для вывода больших объѐмов данных являеться вывод через графический интерфейс. В нашем программном модуле данный ввод осуществляется в консольном режиме:

for t in range(k):  $S[t]=t*dt$  w[t]=T1[10][10][10][t] plt.grid(True) plt.plot(S,w,'b') plt.xlabel('Время, с') plt.ylabel('Температура, °K') plt.show()

Таким образом все поставленные задачи перед приложением выполняются в полном объеме.

# V. ЗАКЛЮЧЕНИЕ

Современная промышленность остро нуждается в высокопроизводительных цифровых системах. Такие системы строятся, как правило, на основе нейронных, интеллектуальных системах. Но такие системы относятся к системам поддержки принятия решений. Если же ставиться задача в создании прогноза, формировании тренда, в формировании структуры развития цифровой системы, такие системы, как правило, не способны выполнить данную функцию. Такие системы требуют иного подхода в науке, такие системы носят общее название BIG DATA. В рамках данной статьи авторами разработана математическая модель и программный модуль, позволяющий моделировать температурное поле объекта любой размерности. Это достигается за счет реализации математической модели в параллельном виде, пригодном для его применения на гибридных суперкомпьютерах с технологией NvidiaCuda. Однако, разработанный алгоритм данной задачей не ограничивается. Так как он базируется на технологиях параллельной обработки больших объемов данных он может быть применим и в других задачах.

### СПИСОК ЛИТЕРАТУРЫ

- [1] Marinin, M.A., Marinina, O.A., Rakhmanov, R.A. (2023). Methodological approach to assessing influence of blasted rock fragmentation on mining costs. Gornyi Zhurnal, 2023(9), 28-34. <https://doi.org/10.17580/gzh.2023.09.04>
- [2] Katysheva, E.G. Application of BigData technology to improve the efficiency of Arctic shelf fields development // IOP Conference Series: Earth and Environmental Science. – 937 (2021). – article 042080[. https://doi.org/10.1088/1755-1315/937/4/042080](https://doi.org/10.1088/1755-1315/937/4/042080)
- [3] A A Sidorenko et al 2020 J. Phys.: Conf. Ser. 1661 012082 <https://doi.org/10.1088/1742-6596/1661/1/012082>
- [4] I. M. Novozhilov, A. A. Sidorenko, D. L. Tukeyev, M. E. Podkina, D. A. Pervukhin and V. E. Trushnikov, Design of Software and Hardware Complex of Temperature Field Diagnostics using the Theory of Distributed Parameter Systems, 2023 V International Conference on Control in Technical Systems (CTS), Saint Petersburg,<br>Russian Federation. 2023. pp. 88-91. Russian Federation, 2023, pp. <https://doi.org/10.1109/CTS59431.2023.10288761>
- [5] A. N. Ilyushina, I. M. Pershin, V. E. Trushnikov, I. M. Novozhilov, D. A. Pervukhin and D. L. Tukeyev, Design of Induction Equipment Complex using the Theory of Distributed Parameter Systems, 2023 V International Conference on Control in Technical Systems (CTS), Saint Petersburg, Russian Federation, 2023, pp. 79-82, <https://doi.org/10.1109/CTS59431.2023.10288909>
- Martirosyan, A.V.; Ilyushin,Y.V. Modeling of the Natural Objects'Temperature Field Distribution Using a Supercomputer. Informatics 2022, 9,62[. https://doi.org/10.3390/informatics9030062](https://doi.org/10.3390/informatics9030062)
- [7] Fetisov, V., Ilyushin, Y.V., Vasiliev, G.G. et al. Development of the automated temperature control system of the main gas pipeline. Scientific Reports. 13, 3092 (2023). [https://doi.org/10.1038/s41598-](https://doi.org/10.1038/s41598-023-29570-4) [023-29570-4](https://doi.org/10.1038/s41598-023-29570-4)
- [8] Eremeeva, A.M., Ilyushin, Y.V. Automation of the control system for drying grain crops of the technological process for obtaining biodiesel fuels. Scientific Reports. 13, 14956 (2023). <https://doi.org/10.1038/s41598-023-41962-0>
- [9] Olga Afanaseva, Oleg Bezyukov, Dmitry Pervukhin, Dmitry Tukeev. Experimental Study Results Processing Method for the Marine Diesel Engines Vibration Activity Caused by the Cylinder-Piston Group Operations. Inventions 2023, 8(3), 71; Operations. Inventions 2023, 8(3), 71; <https://doi.org/10.3390/inventions8030071>
- [10] Ignatenko A., Afanaseva O. Application of system analysis methods for the research of mining enterprise activity. 2023 Sixth International Conference of Women in Data Science at Prince Sultan University (WiDS PSU), Riyadh, Saudi Arabia, 2023, pp. 180-184, <https://doi.org/10.1109/WiDS-PSU57071.2023.00045>
- [11] Bakovsky V.B., Golovkin S.I., Kukharova T.V., Utkin V.A., Chalaya E.N., Shabaldin N.A. Acute period of polytrauma in children in the light of discriminant analysis // Russian Journal of Pediatric Surgery, Anesthesia and Intensive Care. - 2020. - Vol. 10. - N. 2. - P. 145-156. <https://doi.org/10.17816/psaic614>
- [12] Kukharova, T.V., Utkin, V.A., Pershin, I.M. Modeling of a Decision Support System for a Psychiatrist Based on the Dynamics of Electrical Conductivity Parameters. Proceedings of the 2021 IEEE Conference of Russian Young Researchers in Electrical and Electronic Engineering, ElConRus 2021, 2021, pp. 975–978, 9396273[. https://doi.org/10.1109/ElConRus51938.2021.9396273](https://doi.org/10.1109/ElConRus51938.2021.9396273)
- [13] Ilyushin, Y., Mokeev, A. Tunnel furnace of a conveyor type: Technical controlling of the temperature field (2017) International Journal of Applied Engineering Research, 12 (20), pp. 9377-9389.
- [14] Afanaseva, O., Ilyushin, Y. Analysis and synthesis of distributed icedrill heating control system of mountain reconnaissance drilling rig (2018). International Multidisciplinary Scientific GeoConference Surveying Geology and Mining Ecology Management, SGEM, 18 (2.2), pp. 41-48. DOI: 10.5593/sgem2018/2.2/S08.006
- [15] Ilyushin, Y., Afanaseva, O. Spatial Distributed Control System Of Temperature Field: Synthesis And Modeling (2021) ARPN Journal of Engineering and Applied Sciences, 16 (14), pp. 1491-1506.
- [16] M. -A. M. Asadulagi, M. S. Fedorov and V. E. Trushnikov, Control Methods of Mineral Water Wells, 2023 V International Conference on Control in Technical Systems (CTS), Saint Petersburg, Russian<br>Federation 2023 pp. 152-155 Federation, 2023, pp. <https://doi.org/10.1109/CTS59431.2023.10288866>
- [17] Kukharova, T.V.; Ilyushin, Y.V.; Asadulagi, M.-A.M. Investigation of the OA-300M Electrolysis Cell Temperature Field of Metallurgical<br>Production. Energies 2022, 15, 9001. Energies <https://doi.org/10.3390/en15239001>
- [18] Kazanin O. I. , Sidorenko A. A., Sidorenko S. A., Ivanov V. V. , Mischo H. .. High productive longwall mining of multiple gassy seams: best practice and recommendations Acta Montanistica Slovaca. 2022. №27. pp. 152-162. <https://doi.org/10.46544/AMS.v27i1.11>
- [19] Marinina, O.; Nechitailo, A.; Stroykov, G.; Tsvetkova, A.; Reshneva, E.; Turovskaya, L. Technical and Economic Assessment of Energy Efficiency of Electrification of Hydrocarbon Production Facilities in Underdeveloped Areas. Sustainability 2023, 15, 9614. <https://doi.org/10.3390/su15129614>
- [20] Yury, I., Martirosyan, A. The development of the soderberg electrolyzer electromagnetic field's state monitoring system. Sci Rep 14, 3501 (2024). https://doi.org/10.1038/s41598-024-52002-w